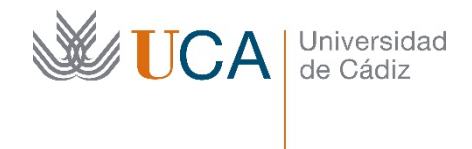

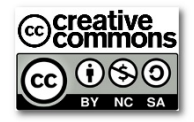

# Análisis de gases de combustión

ORSAT v2: Manual de uso

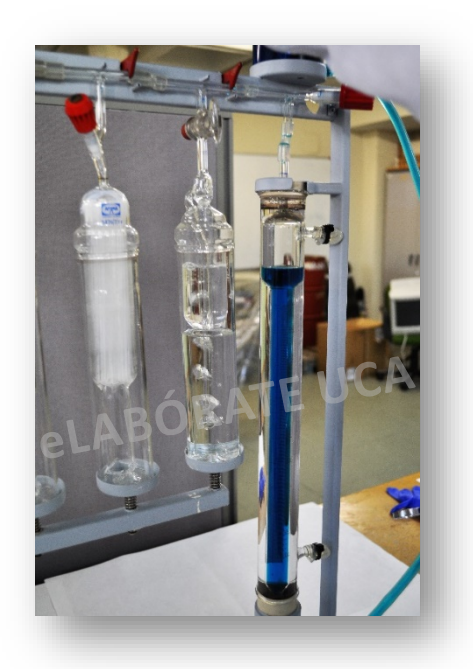

Elaborado por:

Antonio Jesús Rivera Valdés / Francisco Sibón Pereira

Departamento de Máquinas y Motores Térmicos Universidad de Cádiz

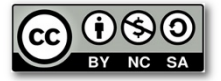

# **Equipo Orsat Afora de tres cámaras para análisis de humos**

Diseñado para determinar el contenido de *anhídrido carbónico*, *oxígeno* y *óxido de carbono* en humos procedentes de la combustión.

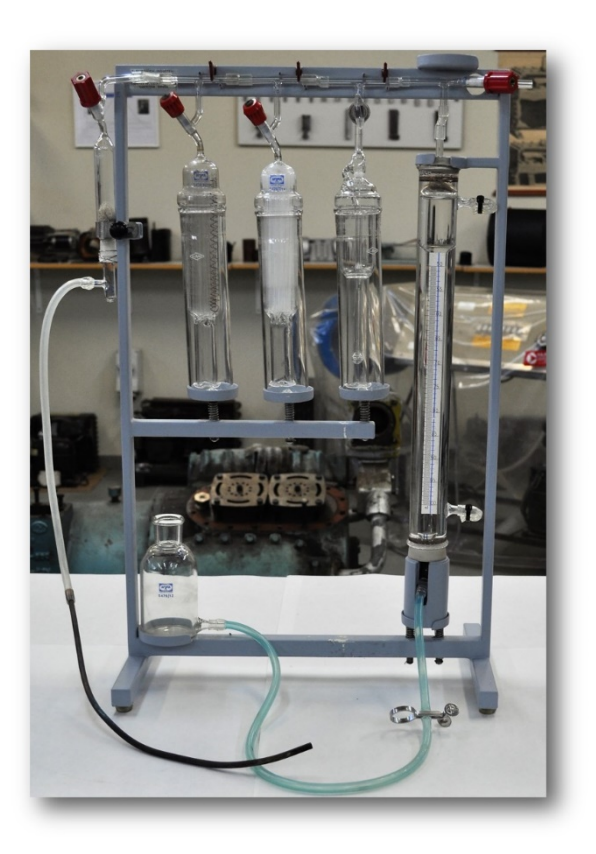

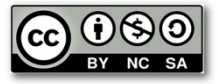

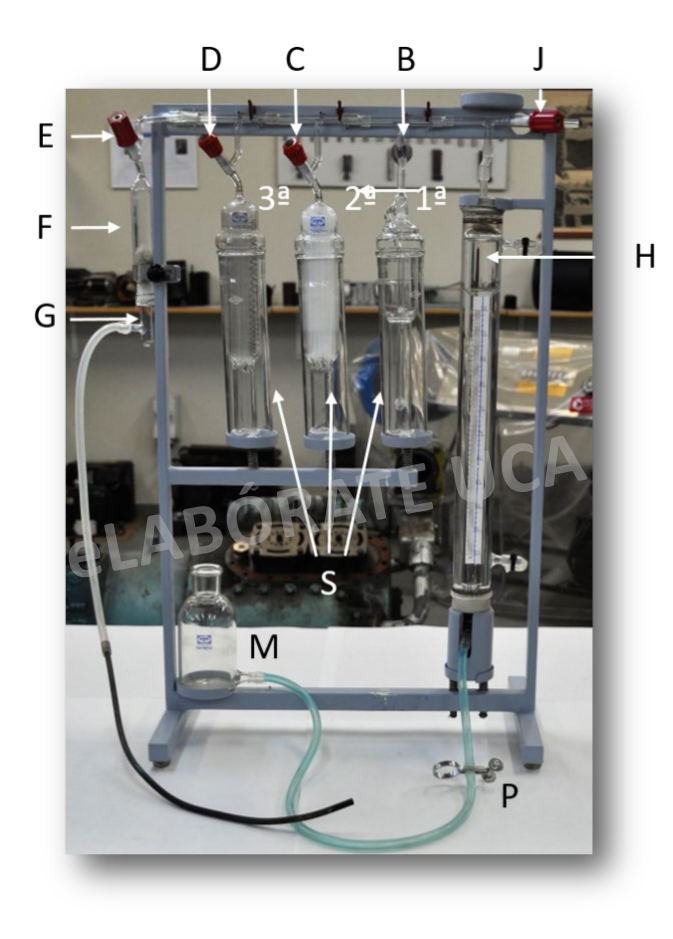

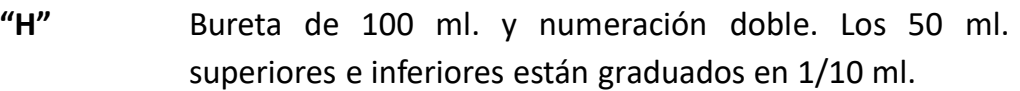

**Cámara 1º** De borboteo. Aquí se absorbe el **anhídrido carbónico** con unasolución acuosa de *potasa cáustica* al 30%.

**Cámara 2º** De contacto. Aquí se produce la absorción del **oxígeno** con una solución de *pirogalato potásico* (180 g de *ácido pirogálico* disueltos en 1 litro de *potasa cáustica* al 30%).

**Cámara 3º** De contacto. Aquí se produce la absorción del **monóxido de carbono** con una solución de *cloruro cuproso* en *ácido clorhídrico*. Esta solución se prepara con 125 gr de *cloruro cuproso* y *ácido clorhídrico al* 25% hasta un litro de solución.

> Esta solución se puede conservar colocando hilos de cobre dentro del frasco que contiene la solución.

**"f"** Filtro de lana de vidrio.

**"M"** Frasco de nivel; se conecta mediante un tubo flexible a la bureta de medición.

**A. Puesta en servicio**

# **A. Puesta en servicio**

- 1. Llenar con agua destilada la camisa o tubo envolvente de la bureta "H".
- \* Quitar el tapón, llenar el espacio entre la camisa y la bureta y colocar de nuevo el tapón de cierre.

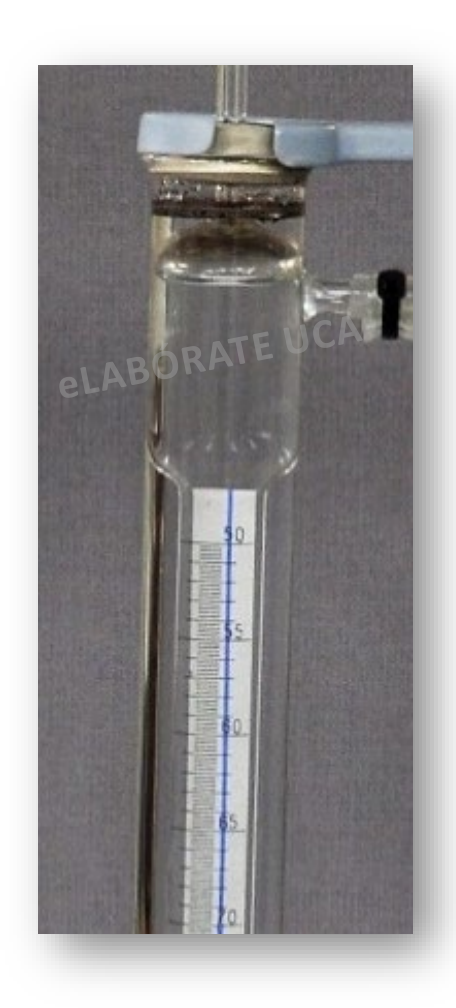

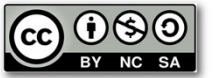

**A. Puesta en servicio**

2. Llenar el frasco "M" con unos 200 ml. de agua destilada coloreada con unas gotas de solución de *azul de metilo* y ligeramente acidulada con *ácido sulfúrico*.

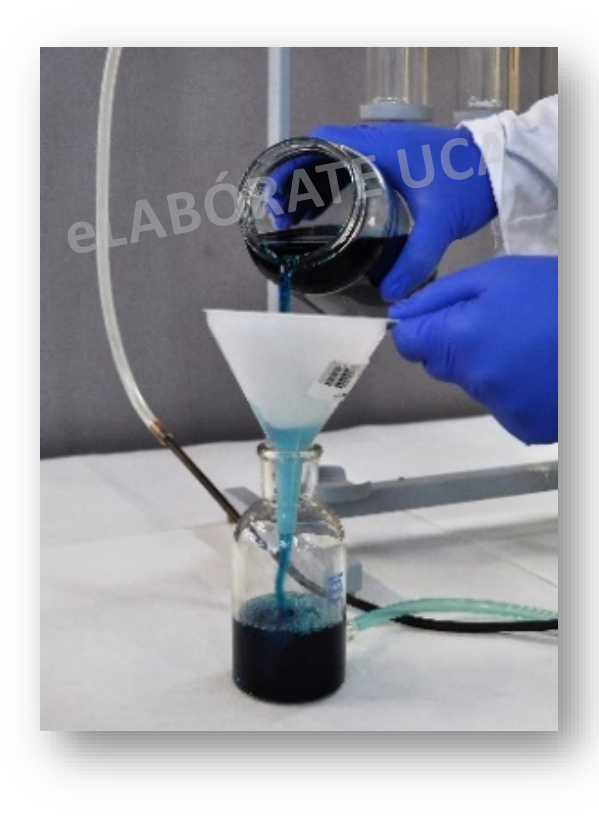

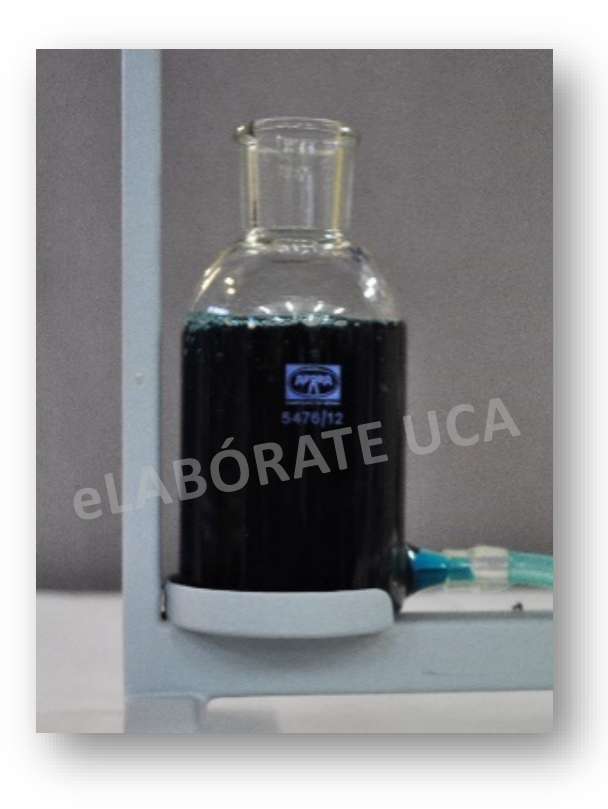

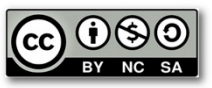

### **A. Puesta en servicio**

3. Cargar cada cámara con el reactivo correspondiente.

\* Sacar los 3 vasos "S" de las cámaras y cargarlos con 170 a 200 ml. de solución. Conectar todas las llaves a la atmósfera y volver a colocar los vasos, como se indica en la imagen.

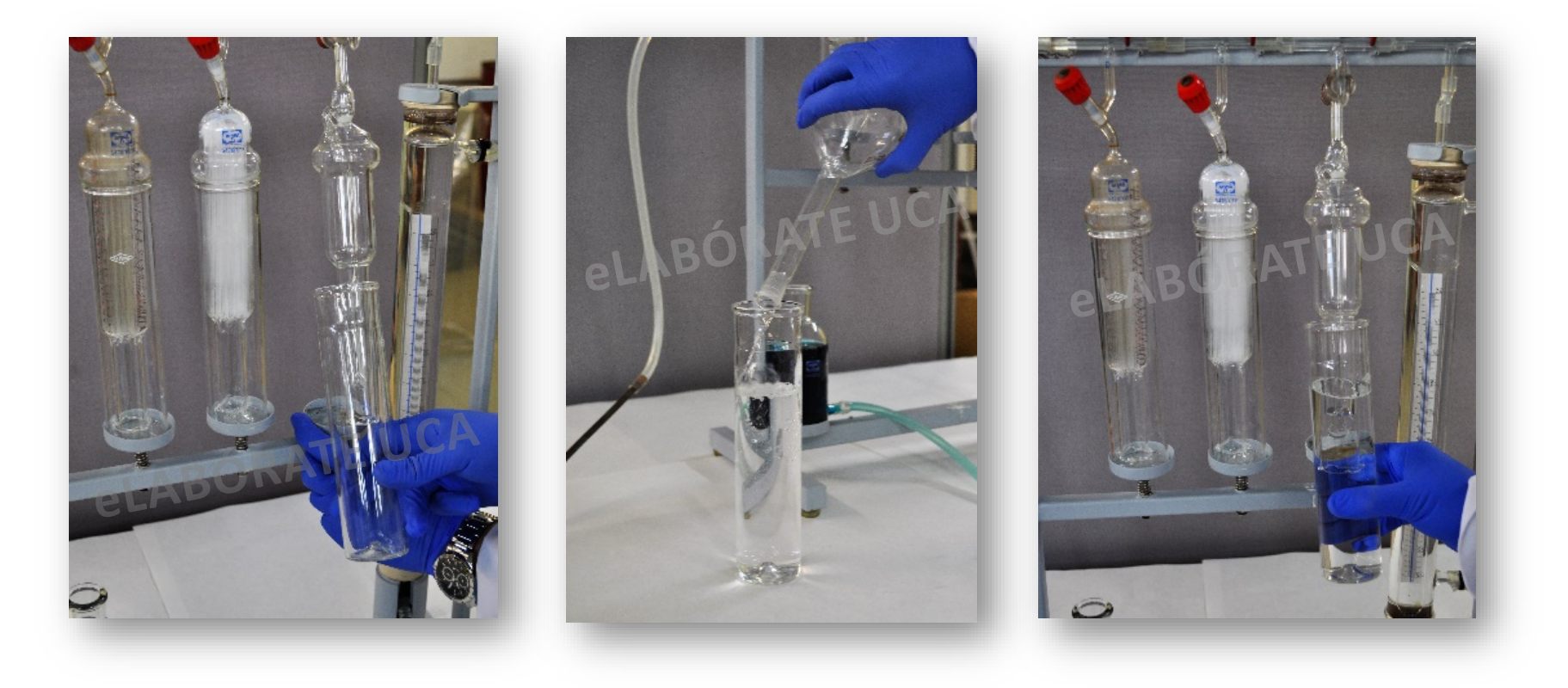

**A. Puesta en servicio**

4. Cerrar todas las llaves, excepto la "E" y levantar el frasco "M" hasta que el líquido de la bureta llegue al aforo superior de la misma.

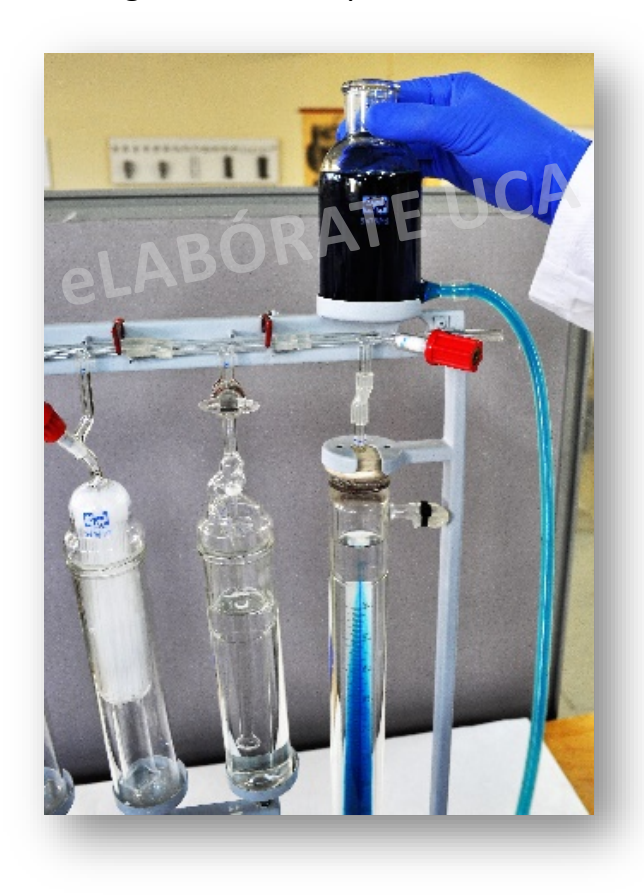

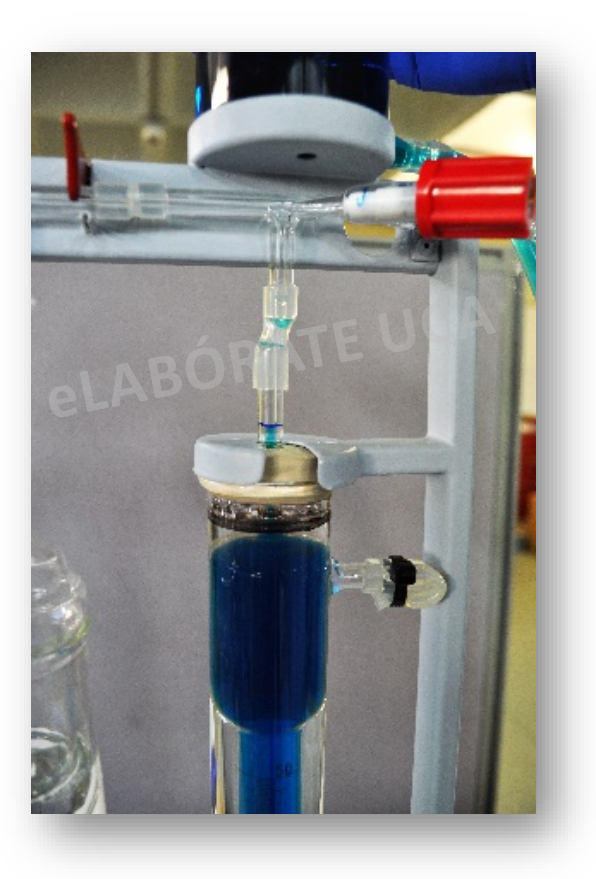

# **A. Puesta en servicio**

5. Cerrar la llave "E", abrir la llave de la cámara "B" y bajar el frasco "M". La depresión que se produce en la bureta hace subir el líquido de la primera cámara hacia su aforo superior.

\* Hay que tener la precaución de cerrar la llave "B" antes de que pase líquido absorbente por encima del aforo, para evitar que se produzcan mezclas no deseadas.

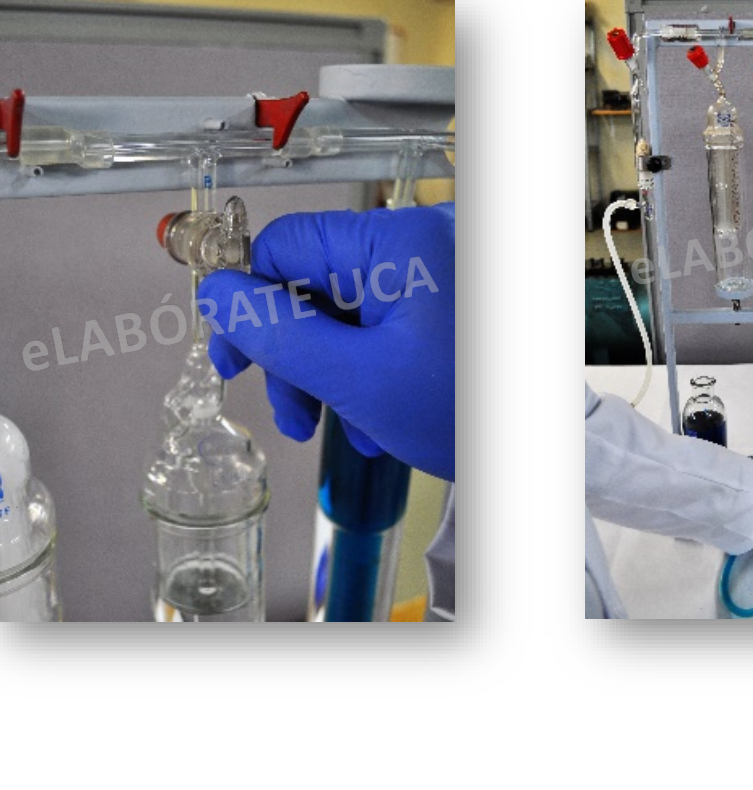

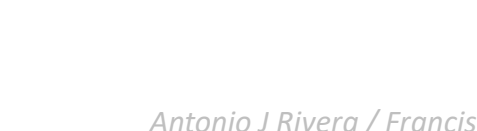

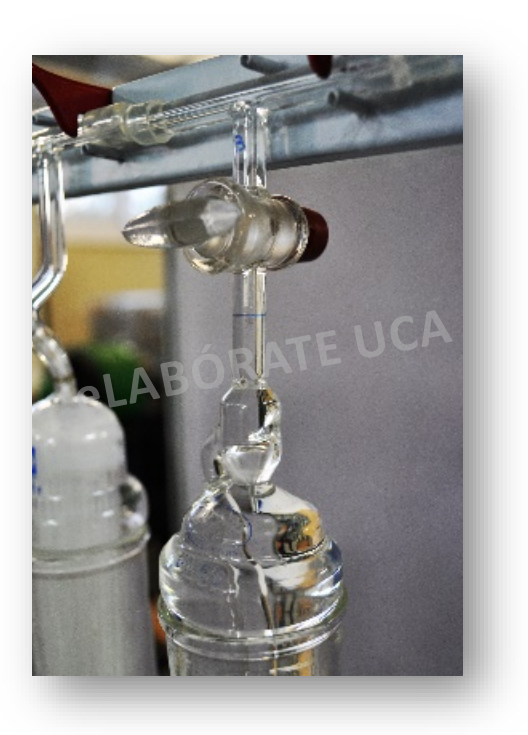

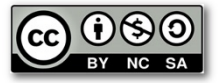

# **A. Puesta en servicio**

6. En el caso de que se vacíe toda la bureta antes de que el líquido de la cámara alcance su aforo, cerrar la llave "B" y abrir la llave "E", y subiendo el frasco "M" la bureta se llenará nuevamente, lo que nos permitirá conseguir el enrase de la cámara 1ª. Para las cámaras 2ª y 3ª hay que repetir las mismas operaciones .

\* Cuando las tres cámaras tienen sus líquidos enrasados en el aforo superior y las tres llaves están cerradas, hay que enrasar el líquido de la bureta en el aforo superior a cero de la misma.

Esto se consigue abriendo "E", se eleva el frasco "M" y se cierra la llave "E" en el momento adecuado.

\* Se recomienda el uso de la pinza Mohr "P" para facilitar las operaciones con el frasco "M" y evitar, así, mezclar unos líquidos con otros. Esta pinza se colocará abrazando el tubo flexible que un el frasco "M" con el medidor "H".

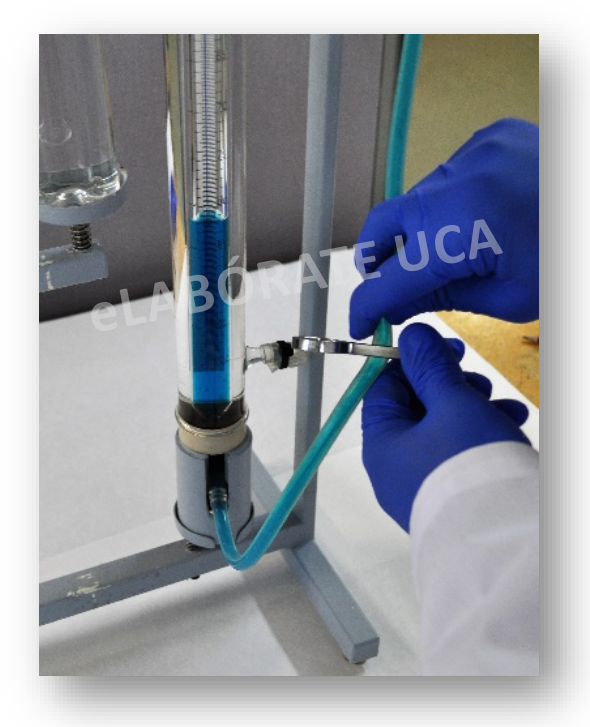

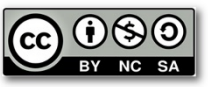

Análisis de gases de combustión: ORSAT v2 **B. Toma de muestra del gas**

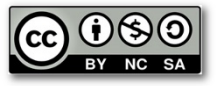

# **B. Toma de muestra del gas**

La entrada del gas se realiza por el orificio "G", ya sea proporcionado éste por cualquier fuente, y la expulsión del mismo, para purga, se realiza a través del orificio sobre el que actúa la llave "J".

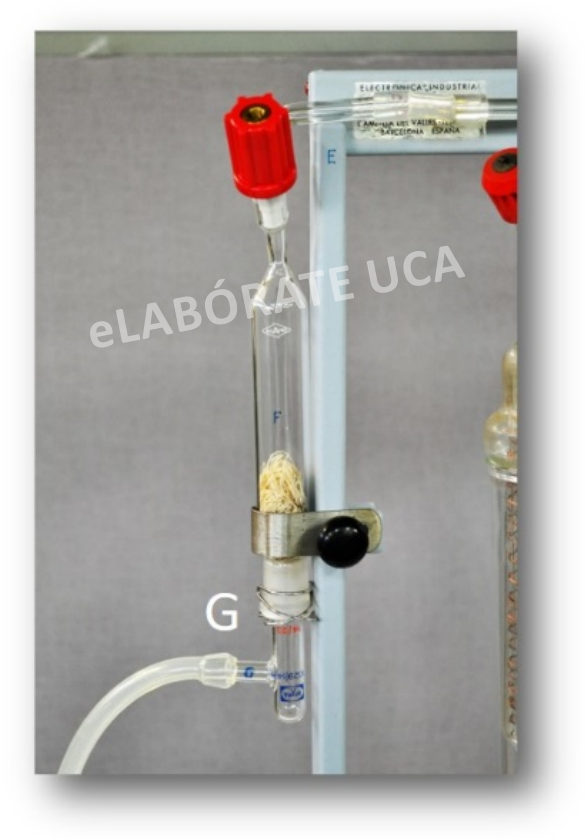

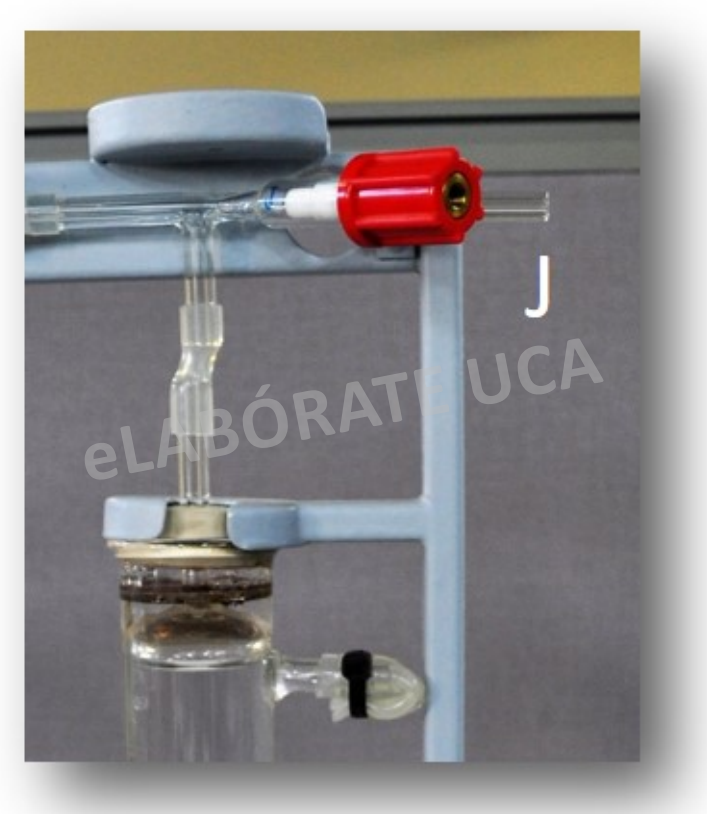

Análisis de gases de combustión: ORSAT v2 **B. Toma de muestra del gas**

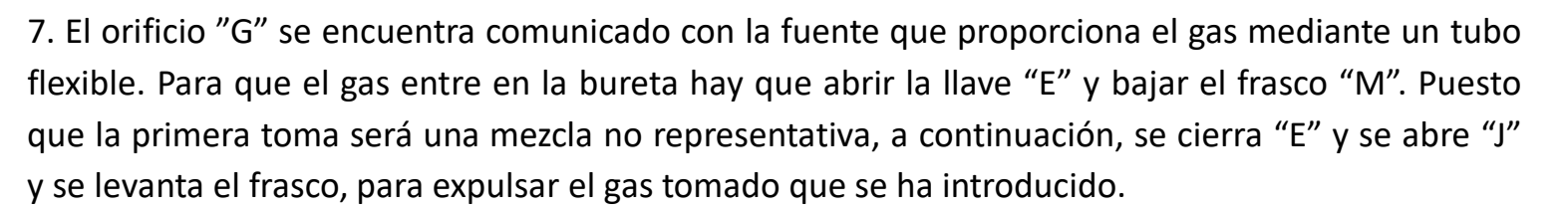

Esto hay que repetirlo hasta que la muestra sea representativa.

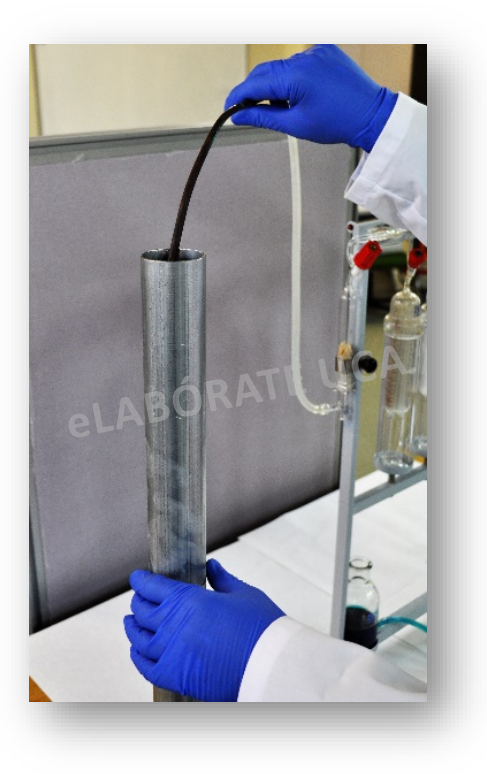

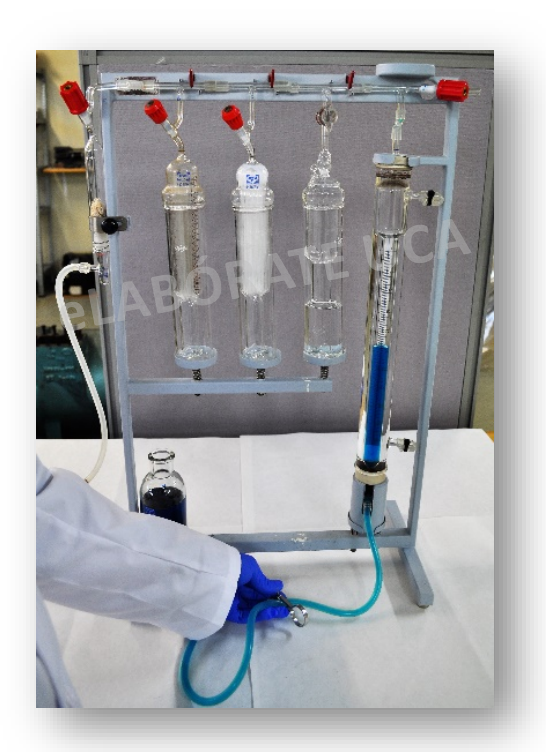

Análisis de gases de combustión: ORSAT v2 **B. Toma de muestra del gas**

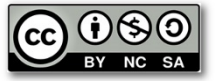

8. Para la muestra definitiva de gas se deben recoger más de 100 ml. Esto es debido a que todas las lecturas sobre el tubo graduado se efectúan colocando el frasco "M" junto al tubo "H" a la altura conveniente para que el nivel de líquido sea el mismo en los dos recipiente, y efectuar todas las lecturas a presión atmosférica.

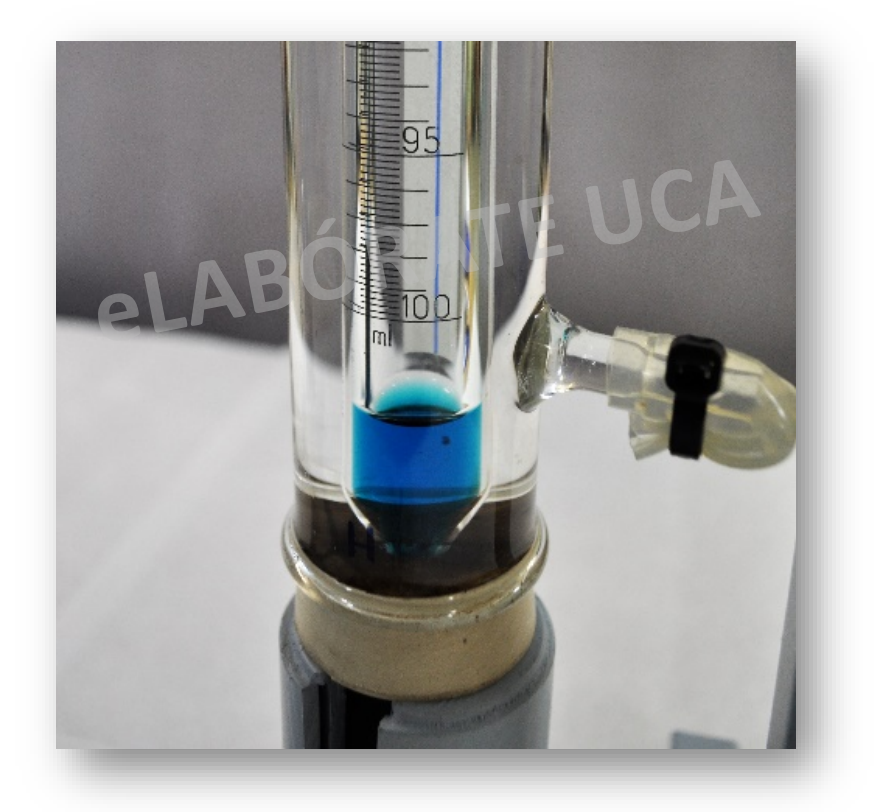

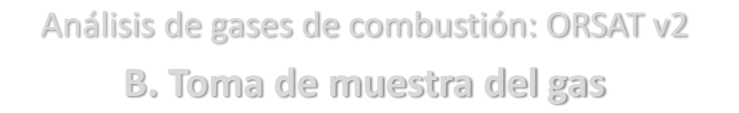

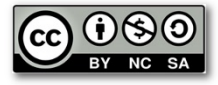

9. Inicialmente se tomarán más de 100 ml, se cerrará la llave "E" para incomunicar el equipo, y se abre "J", subiendo el frasco "M", para expulsar el exceso de gas, de manera que, cuando estén igualados los niveles de los la bureta "H" y el frasco "M", el líquido enrase en el aforo inferior de la bureta (100ml).

\* Hay que tener la precaución de que salga el gas hacia la atmósfera, pero que no entre aire, por tener muy bajo el frasco "M".

\* Otra precaución es que el líquido de la bureta no retroceda nada hacia abajo. Cuando se ha reya realizado el enrase, cerrar "J", con lo que el instrumento queda aislado de la atmósfera y preparado para su uso.

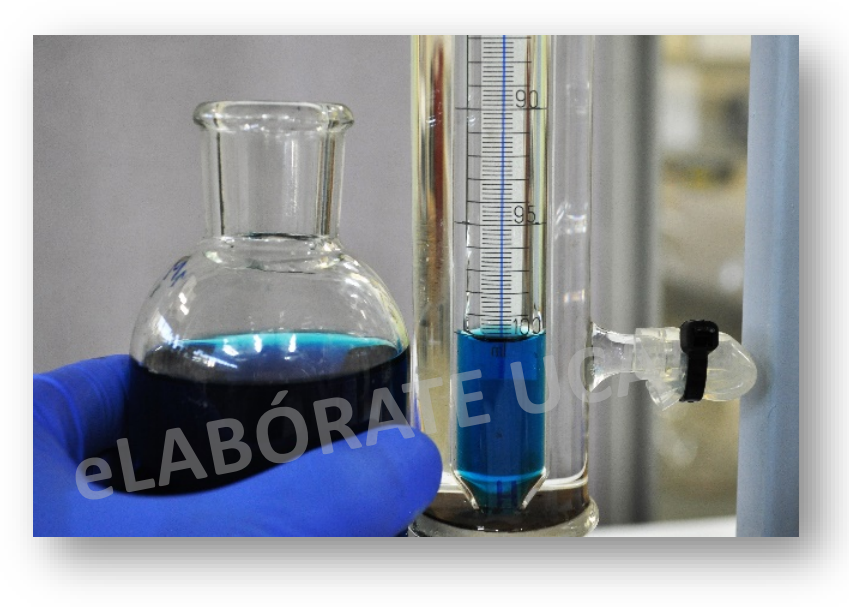

Análisis de gases de combustión: ORSAT v2 **C. Análisis del gas**

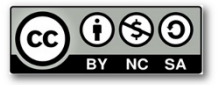

## **C. Análisis del gas**

10. Absorción del anhídrido carbónico. Abrir la llave "B" para comunicar la bureta con la cámara 1ª; elevar el frasco "M" (abriendo la pinza de Mohr) y dejar llenar de líquido la bureta hasta su enrase superior.

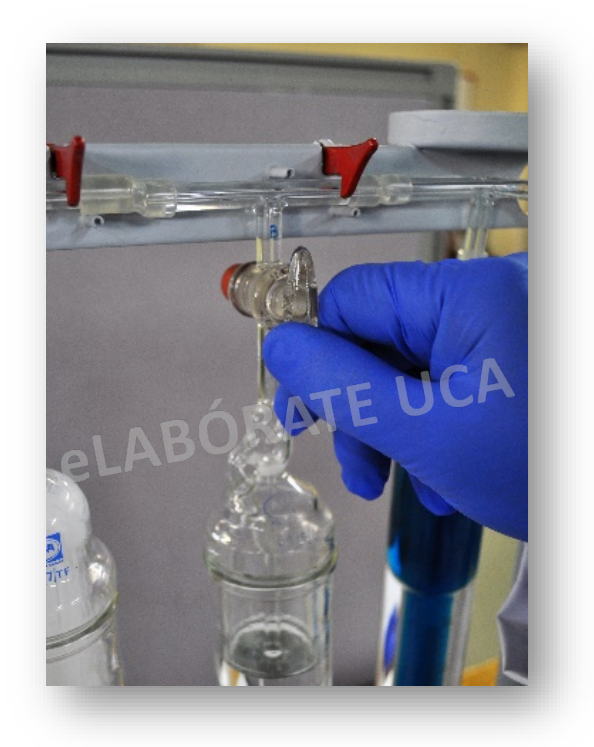

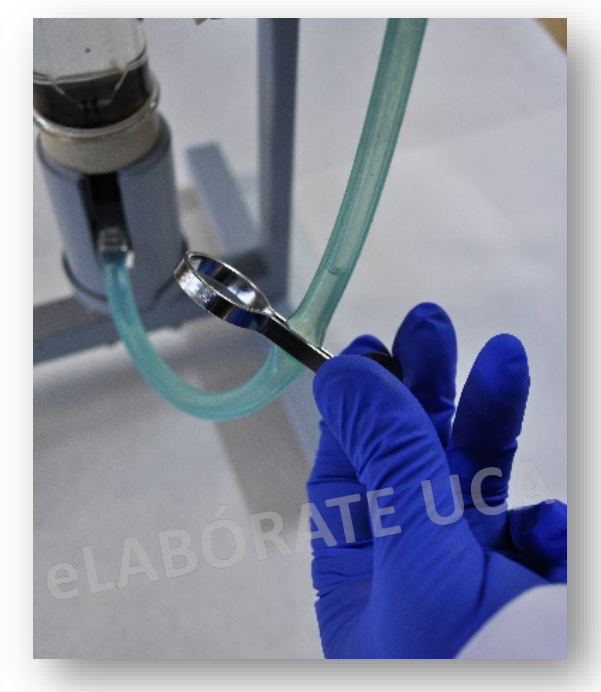

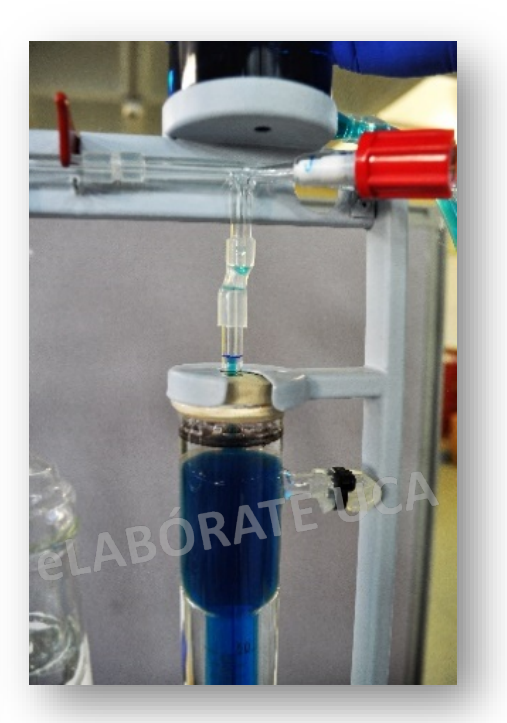

Análisis de gases de combustión: ORSAT v2 **C. Análisis del gas**

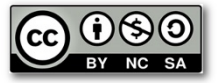

11. Bajar el frasco "M" y abrir la pinza, dejar que la solución de la cámara llegue **hasta el enrase de la misma** y cerrar la llave "B".

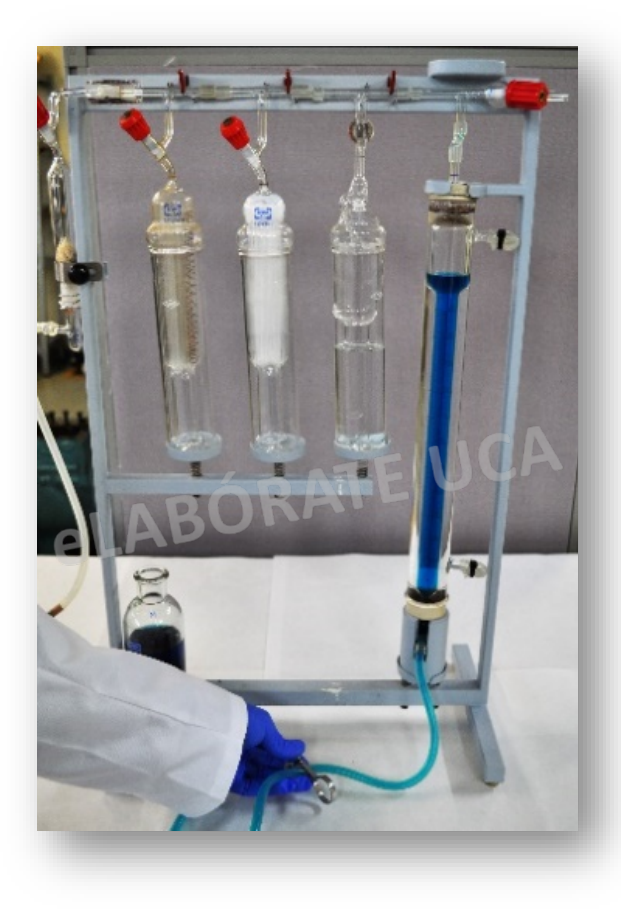

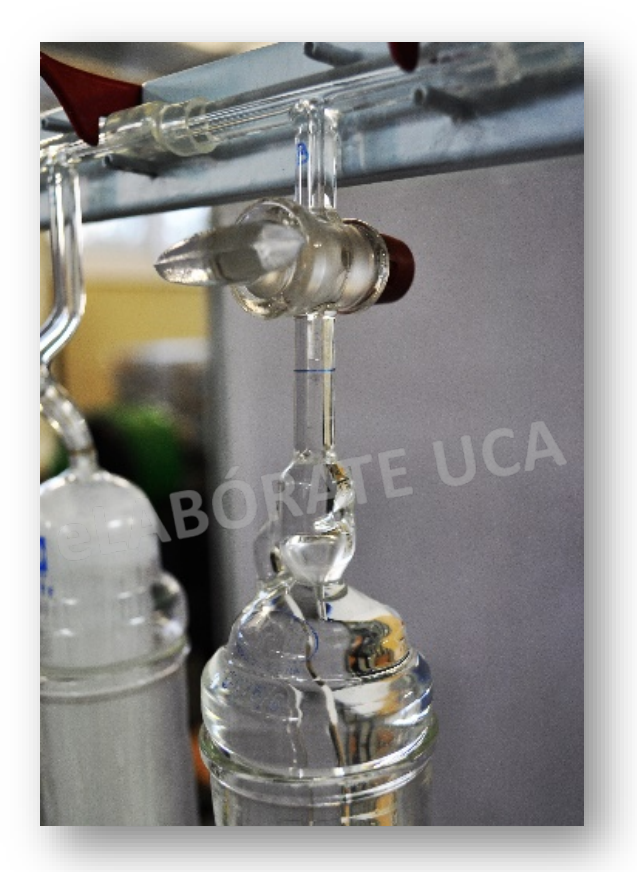

*Antonio J Rivera / Francisco Sibón*

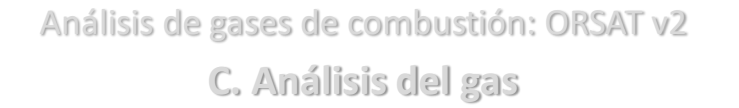

12. Abrir la pinza de Mohr y colocar el frasco "M" junto a la bureta "H", de manera que los niveles de líquido sean iguales en ambos recipientes. Si al valor del volumen  $R_1$  le restamos 100, obtendremos el porcentaje de anhídrido carbónico.

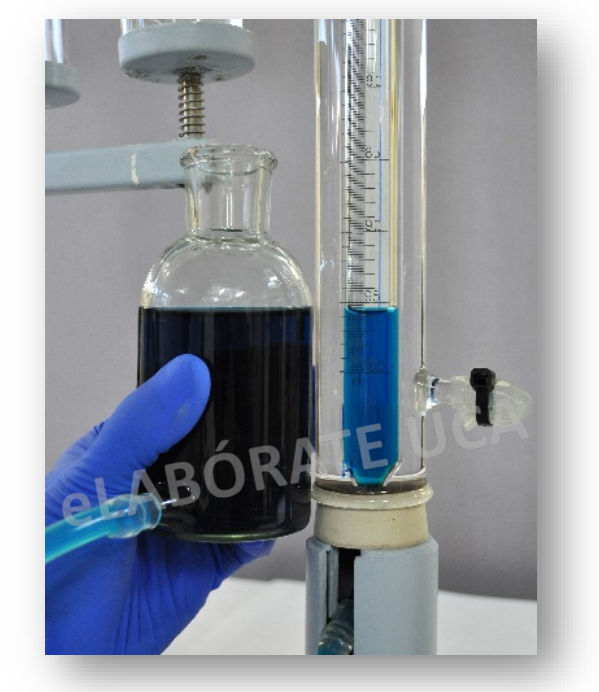

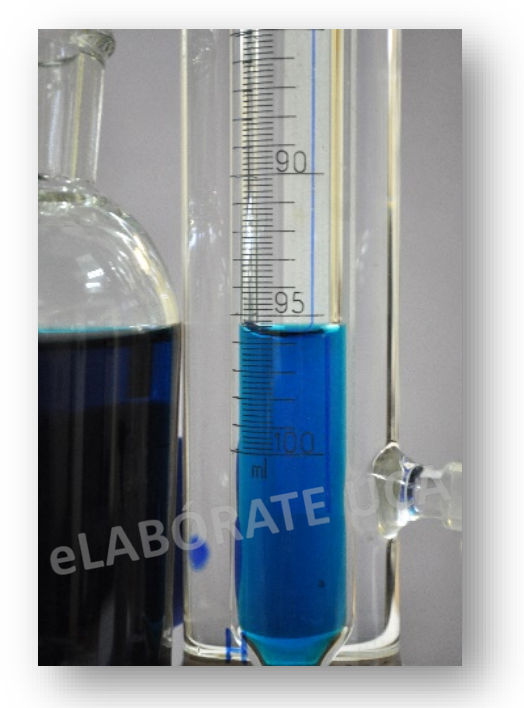

\* Esta operación debe repetirse hasta que el volumen y la lectura sean constantes. Normalmente, cuando se utiliza una solución de *potasa* en buenas condiciones, es suficiente con efectuar la repetición una vez.

%  $CO_2 = R_1$ 

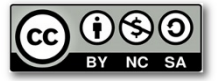

Análisis de gases de combustión: ORSAT v2 **C. Análisis del gas**

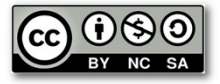

**\* Absorción del oxígeno**. El sistema es el mismo que para determinar el anhídrido carbónico, pero realizándolo en la cámara 2ª.

Para el caso del oxígeno hay que considerar que el tiempo de contacto entre el gas y el reactivo tiene que ser como mínimo de 10 minutos, a la vez que es preferible que se realice con el líquido en movimiento, para lo que se subirá y bajará el líquido repetidamente.

Como  $R_3$  es el nuevo residuo de gas que queda, obtenemos:

$$
\% O_2 = R_2 - R_3
$$

**\* Absorción del óxido de carbono**. Se utiliza el mismo sistema que en los dos casos anteriores, pero en este caso utilizamos la cámara 3ª.

Si R4 es el último residuo gaseoso, obtenemos:

%  $CO = R_3 - R_4$